## **STUDIENGESELLSCHAFT FÜR FRIEDENSFORSCHUNG E.V. MÜNCHEN**

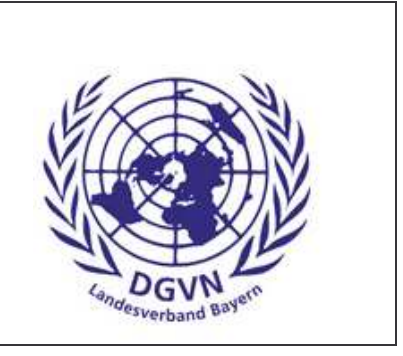

Die Studiengesellschaft für Friedensforschung e.V. München und

der Landesverband Bayern der Deutschen Gesellschaft für die Vereinten Nationen e.V. (DGVN) laden ein zu einer Buchvorstellung und Diskussion:

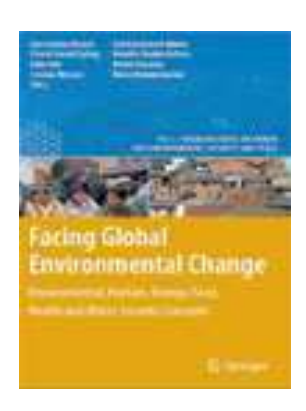

## Klimawandel, Wassermangel und Wüstenbildung: Eine große Herausforderung für die Umwelt-, menschliche und Gender Sicherheit

Mittwoch, den 29. Juli 2009, 19:00 Uhr 80333 München, Karlstraße 50 (Rückgebäude) c/o IG-Initiativgruppe, Tram 20 u. 21

Der Klimawandel, der Wassermangel und die Ausbreitung der Wüsten sind zu einer globalen Bedrohung für die menschliche Sicherheit geworden, womit sich die Vereinten Nationen intensiv beschäftigen. Im April 2007 hat sich der Weltsicherheitsrat erstmals mit dem Klimawandel beschäftigt. Am 3. Juni 2009 nahm die Vollversammlung der Vereinten Nationen erstmals eine Resolution an, in der der Klimawandel als eine Frage von Frieden und Sicherheit behandelt wurde.

Zu diesen Fragen sprechen die Autoren Frau Prof. Dr. Ursula Oswald Spring, UNAM, Cuernavaca, Mexiko und ehem. Umweltministerin in Morelos, Dr. Hans Günter Brauch, Freie Universität Berlin, AFES-PRESS, Mosbach. Beide sind Mitherausgeber des 2. Band ihres Umweltsicherheitshandbuchs "Facing Global Environmental Change - Environmental, Human, Energy, Food, Health and Water Security Concepts", das im Juni 2009 erschien.

Mehr zum Buch: < http://www.afes-press-books.de/html/hexagon 04.htm>

Studiengesellschaft für Friedensforschung e.V. München info@studiengesellschaft-friedensforschung.de

Landesverband Bayern der Deutschen Gesellschaft für die Vereinten Nationen e.V. (DGVN) info@dgvn-bayern.de